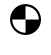

 $\bigodot$ 

COS 126 Intro to CS Fall 2015

Midterm 1 Written Exam

There are eight questions on this exam, weighted as indicated at the bottom of this page. There is one question per lecture, numbered corresponding to the lectures, *not in order of di*ffi*culty*. If a question seems difficult to you, skip it and come back to it.

Policies. The exam is closed book, though you are allowed to use a single-page one-sided hand-written cheatsheet. No calculators or other electronic devices are permitted. Give your answers and show your work in the space provided. You have 50 minutes to complete the test. This exam is preprocessed by computer. If you use pencil (and eraser), write darkly. Write all answers inside the designated rectangles. Do not write on corner marks.

This page. *Print your name, NetID; fill in your precept on this page*; write and sign the Honor Code pledge.

Discussing this exam. As you know, discussing the contents of this exam before solutions have been posted is a serious violation of the Honor Code.

"*I pledge my honor that I have not violated the Honor Code during this examination.*"

NONE

⊕

↔

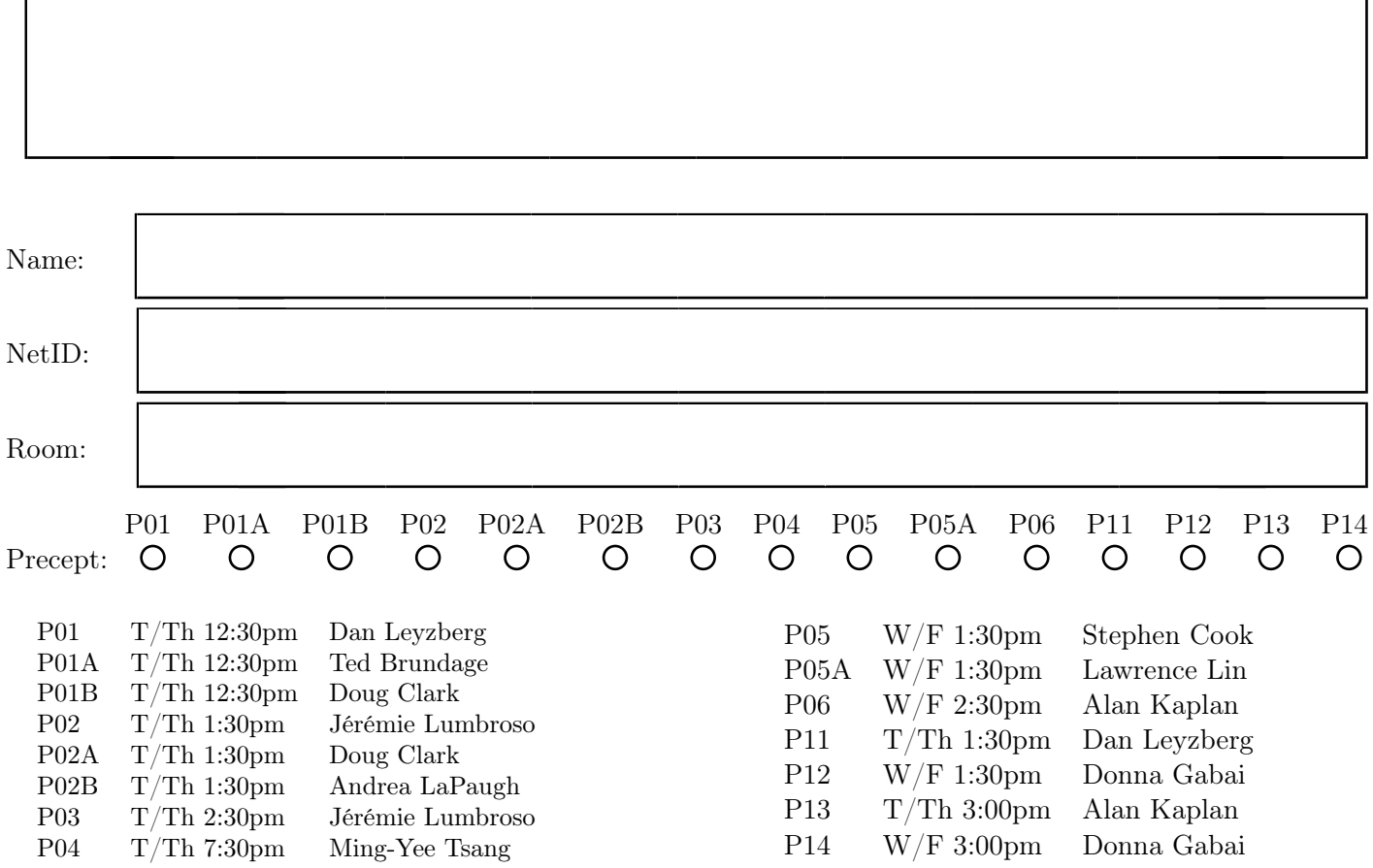

Q0. Prologue (8 points). Consider the Boolean EQ, defined by the following truth table:

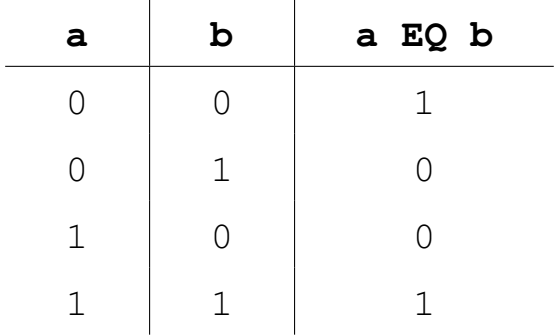

A. (3 points) In the box below, write the bit sequence that results by applying EQ in a bitwise fashion to the two given bit sequences.

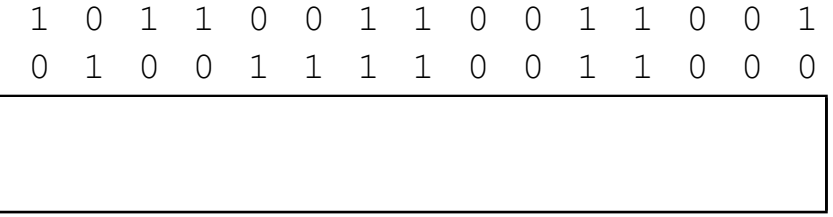

B. (Each question: 1pt if correct, -1pt if incorrect, 0pts if blank) Indicate whether each of the following statements are True or False, by filling the corresponding bubble.

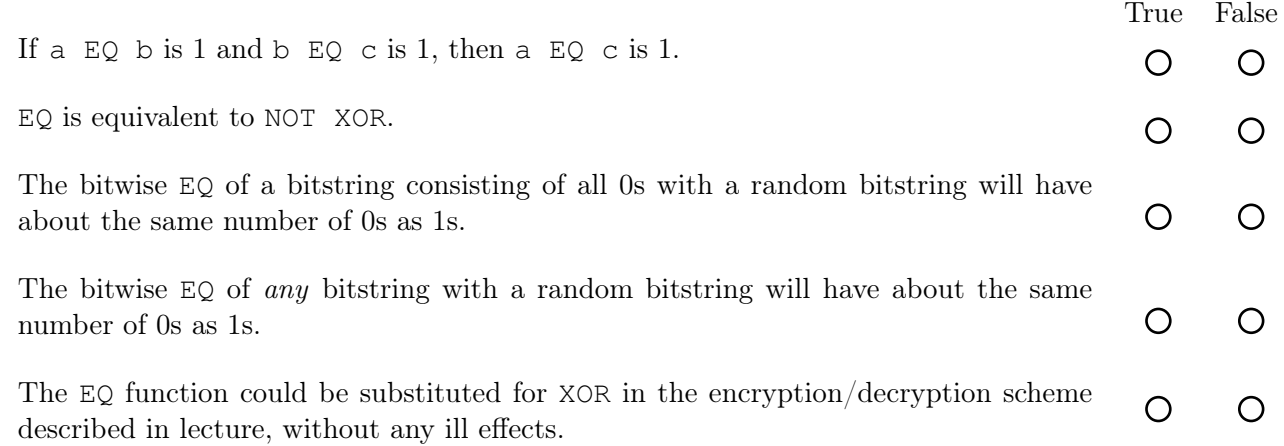

Q1. Types and Casts (9 points). Give the value of each of the following Java expressions. If an expression will not compile or will cause an exception at runtime, put an X under *value*. If the value is a string, enclose it in double quotes. You must fill in every entry. Entries left blank will be marked incorrect.

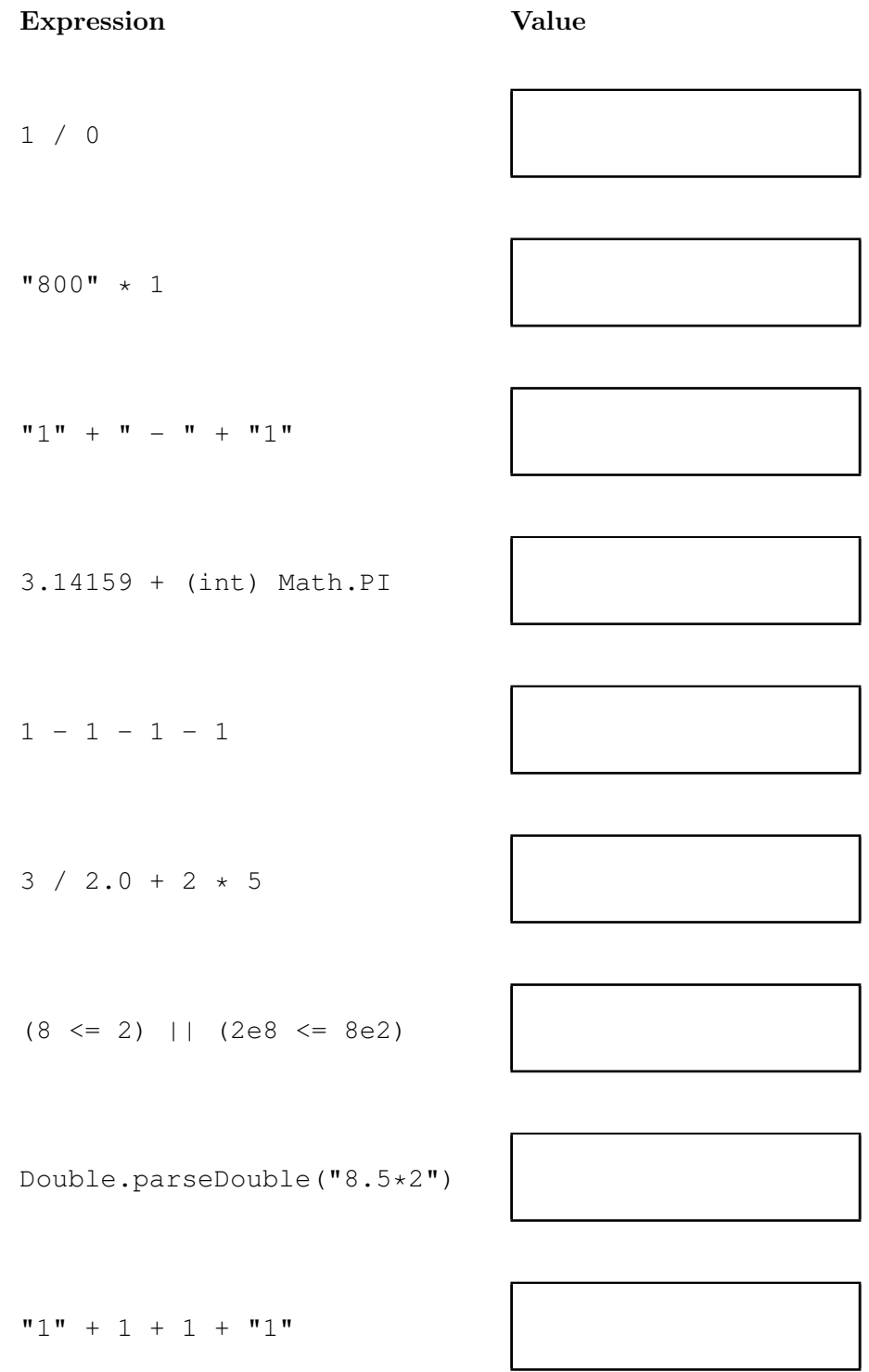

Q2. Loops and Arrays (9 points). Consider the following Java code fragment:

```
1 int[j] a = new int[N];2 a[0] = 1;3 for (int i = 1; i < N; i++)4 {
5 int sum = 0;
6 for (int j = 0; j < i; j++)7 sum = sum + a[j];8 a[i] = 1 + (2 \star sum) / i;<br>9 }
   9 }
```
A. (6 points) Suppose that N is greater than 4. Fill in the following trace of the values of sum and a[i] *just after* each of the first four iteration of the outer for loop.

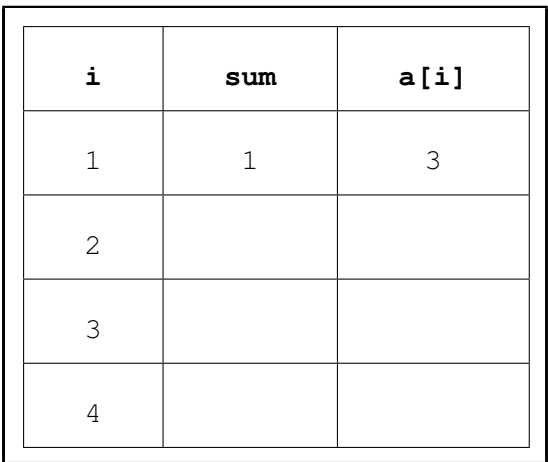

B. (3 points) In the box below, write *one line of code* that can be substituted for the *four lines of code* in the outer for loop above (lines 5 to 8) that would fill the array with the same values.

## Q3. More Arrays (9 points).

A. (3 points) In the box below, write *one line of Java code* that creates a 4-by-4 (two-dimensional) array named x of double values and initializes them each to the value 0.0.

B. (Each question: 1pt if correct, -1pt if incorrect, 0pts if blank) Indicate whether each of the following statements are True or False, by filling the corresponding bubble.

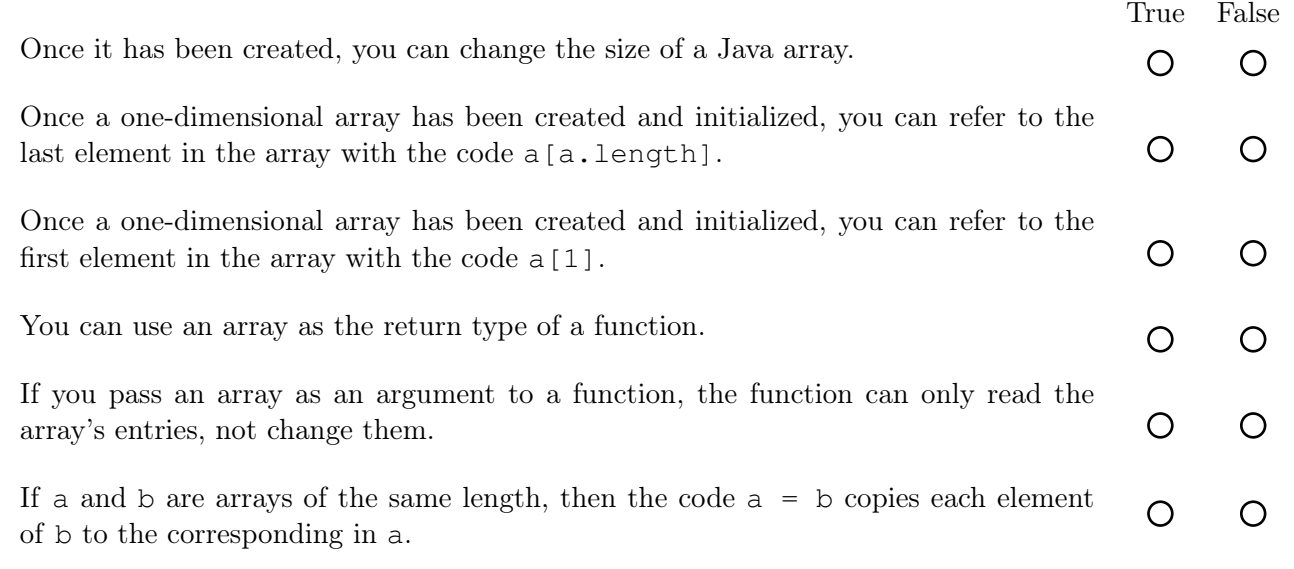

**Q4. Input and Output (9 points).** Our task is to develop a program Q4. java that takes an integer N from  $\mathcal{L}_1$ . Input and Output (5 points). Our task is to develop a program  $\mathcal{L}_1$ , java that takes an integer is from drawing lines connecting successive points, then a line connecting the Nth point to the first. For example, if the file Q4ex.txt contains the values listed at left below, then the command **java Q4 3 < Q4ex.txt** should draw a right triangle, and the command  $java Q4 4 < Q4ex.txt$  should draw a square, as depicted at right.  $\frac{1}{2}$  such that the commute  $\frac{1}{2}$  is the right.

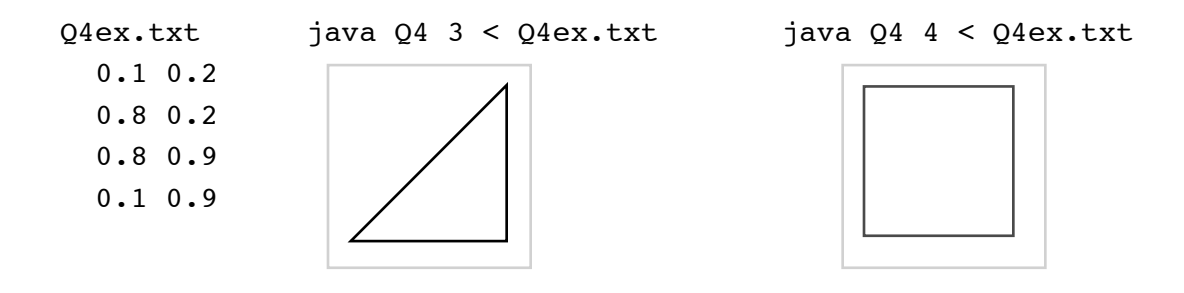

The code below is a solution to this problem, with four snippets of code missing. Fill in the boxes with the code needed to complete this program.

```
\frac{1}{\sqrt{2}} you may \frac{1}{\sqrt{2}} . This is the same of the same time-same time-same time-same time-same time-same time-same time-same time-same time-same time-same time-same time-same time-same time-same time-same time-s
YOU MAY WISH TO SAVE THIS QUESTION FOR LAST—IT MAY BE TIME-CONSUMING.
```

```
{
public static void main(String[] args)
   \{double xFirst, yFirst, xOld, yOld, xNew, yNew;
   double xfirst, yfirst, yfirst, ynew; ynew; ynew; ynew; ynew; ynew; ynew; ynew; ynew; ynew; ynew; ynew; ynew; ynew; ynew; ynew; ynew; ynew; ynew; ynew; ynew; ynew; ynew; ynew; ynew; ynew; ynew; ynew; ynew; ynew; ynew; ynew;
   for (int i = 1; i < N; i++)xNew = StdIn.readDouble();
   yNew = StdIn.readDouble();
   xnew and the State Company of the State Company of the State Company of the State Company of the State Company
   ynew en de Stadin. ReadDouble(); en de Stadin.
    StdDraw.line(xold, yold, xnew, ynew);
    }
public class Q4
{
    {
        int N =
        xOld = xFirst;yOld = yFirst;
        {
              StdDraw.line(xOld, yOld, xNew, yNew);
        }
    }
}
```
Q5. Functions (9 points). Consider the following Java program, which has no purpose other than to test your understanding of functions and scope:

```
public class Q5 {
    public static int f(int x, int[] y, int[] z) {
        x = 1;y[0] = x + 1;z = new int[4];
        z[3] = 3;return z[3];
    }
    public static void main(String[] args) {
        int x = 0;
        int[] y = { 1, 2, 3, 4, 5 };
        int[] z = { 6, 7, 8, 9 };
        z[0] = f(x, y, z);System.out.println(x);
        System.out.println(y[0]);
        System.out.println(z[3]);
        System.out.println(z[0]);
    }
}
```
Fill in the requested bubbles.

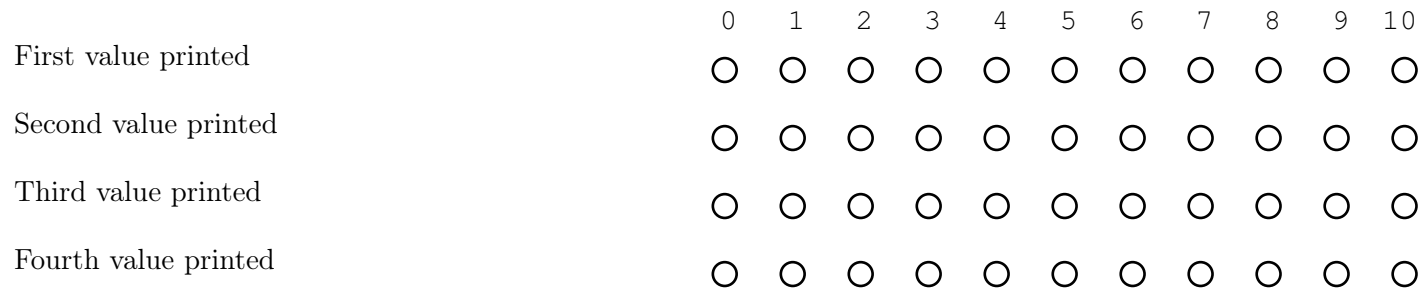

Q6. Recursion (9 points). Consider the following recursive static method:

```
static int mystery(int a, int b)
{
    if (b == 0) return 0;
    if (a == 0) return mystery(b - 1, a);
    return b + mystery(b, a - 1);
}
```
For each call listed below, write the value returned in the box at the right. (The last response is worth 2 points; the others are 1 point each.)

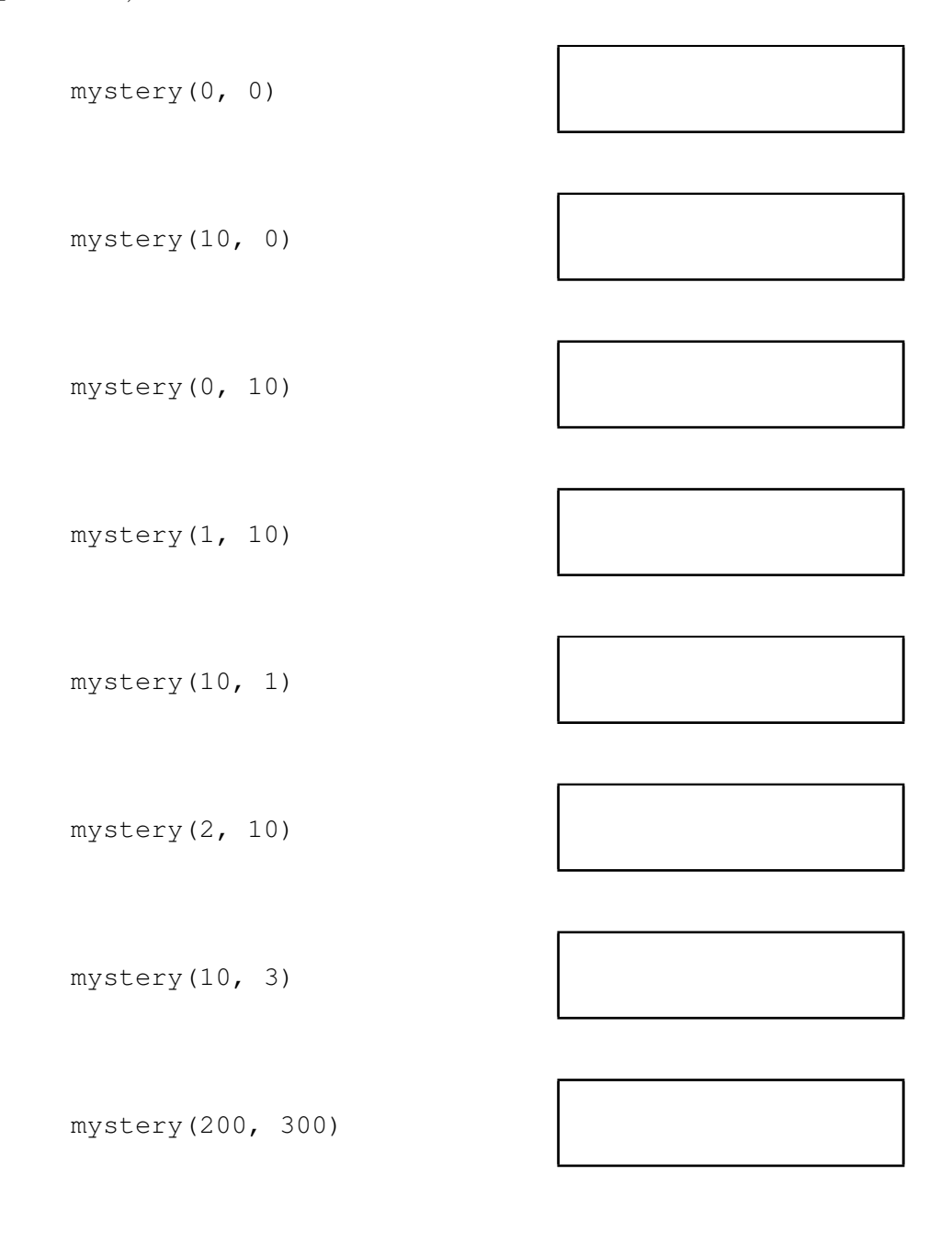

Q7. Performance (8 points). Consider the following tables, which give experimental running times in seconds for four programs **A**, **B**, **C**, and **D** for various values of the input size *N*. **Q7. Performance (8 points).** Consider the following tables, which give experimental running **Experimental formulation**  $\mathbf{B}$ ,  $\mathbf{B}$ ,  $\mathbf{$ 

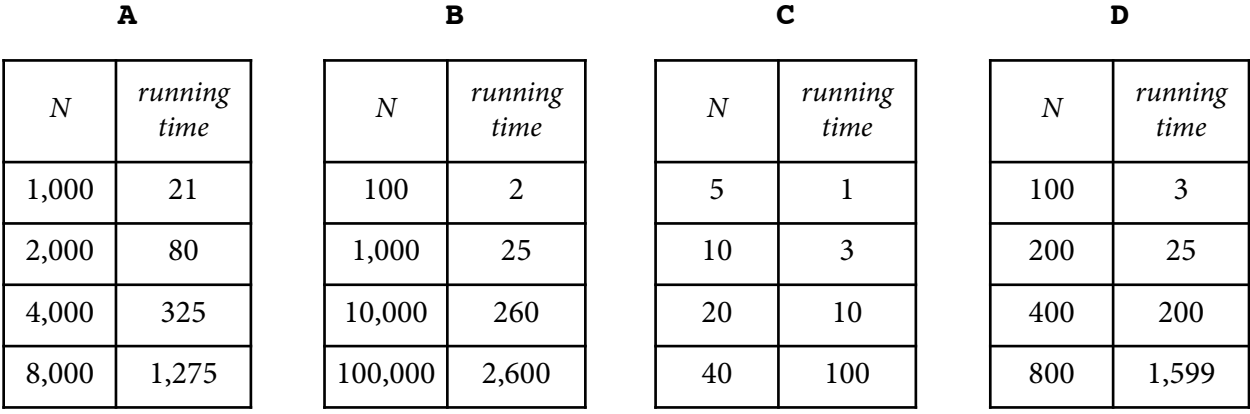

To the right of each option, fill the bubble of the one-word hypothesis on the order of growth of the running time that best explains the given experimental evidence.

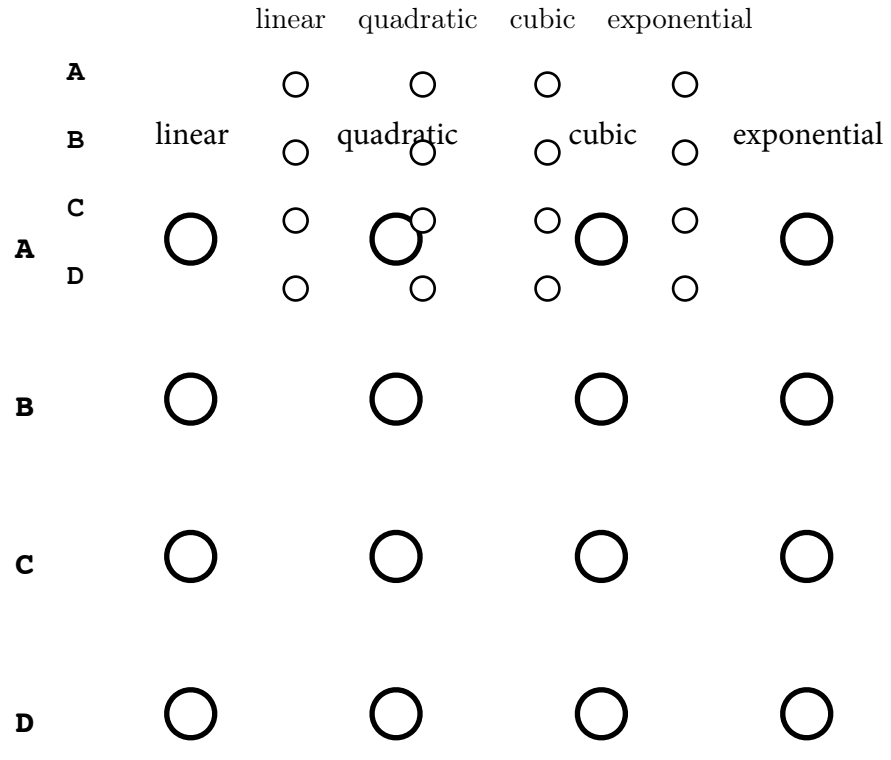